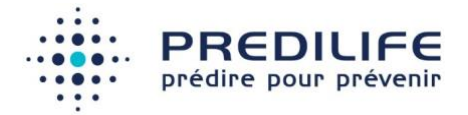

# ColonRisk v1.0

## Manuel d'utilisation

Version 2 (25 September 2023)

ColonRisk. **CE** 2023

Fabricant : Société Predilife, Institut Gustave Roussy, 39 rue Camille Desmoulins, 94800 Villejuif

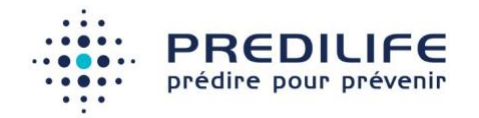

# Table des matières

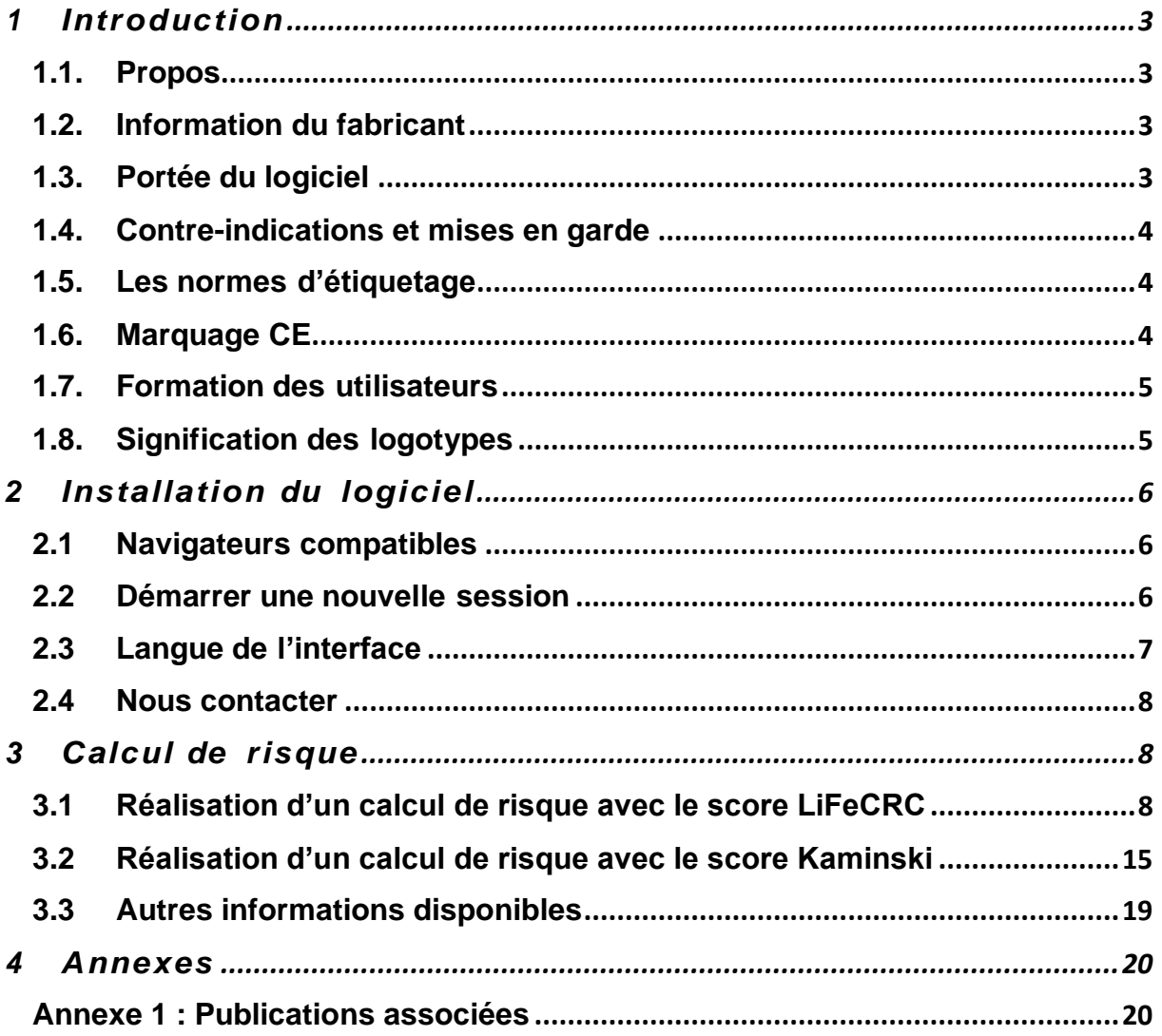

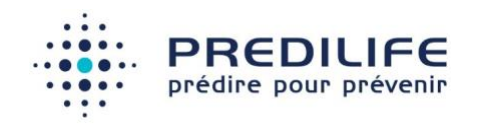

# <span id="page-2-0"></span>**Introduction**

### <span id="page-2-1"></span>1.1. Propos

Le propos de ce document est de donner une description détaillée de l'utilisation du logiciel ColonRisk du point de vue de son flux d'utilisation et de son paramétrage.

# <span id="page-2-2"></span>1.2. Information du fabricant

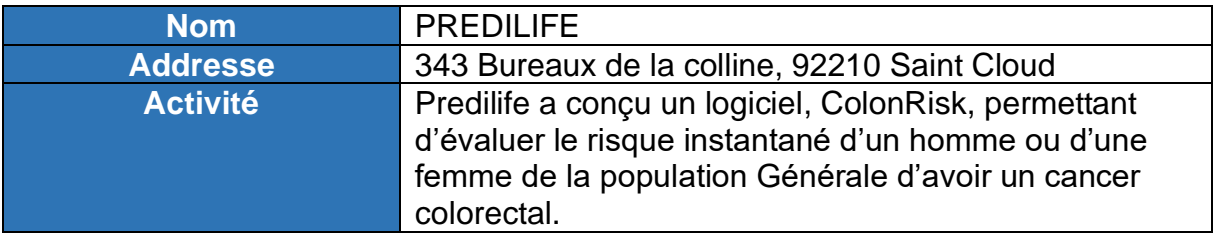

### <span id="page-2-3"></span>1.3. Portée du logiciel

Le logiciel de calcul de risque de cancer colorectal propose, pour les hommes et les femmes de la population générale, une évaluation du risque basé sur les algorithmes LiFeCRC (Aleksandrova et al. 2021) et Kaminski (Kaminski et al. 2014).

ColonRisk ne constitue pas une aide à l'interprétation ni au diagnostic, il fournit une information complémentaire pour permettre au médecin d'adapter les examens de dépistage pour chaque patient.

#### **Indication d'utilisation**

Le logiciel ColonRisk évalue le risque instantané d'un homme ou d'une femme de la population générale d'avoir un cancer colorectal. Le logiciel ColonRisk est destiné à fournir des informations sur le risque d'avoir un cancer colorectal pour le patient. Le logiciel ColonRisk affiche un résultat en pourcentage indiquant le niveau de risque du patient.

#### **Population cible**

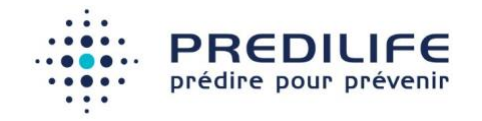

Les utilisateurs du logiciel ColonRisk sont des professionnels de la santé ayant des connaissances médicales en matière de risques, de dépistage et de prévention du cancer colorectal.

La population cible de ColonRisk est constituée des femmes et hommes sans antécédent personnel de cancer colorectal.

#### **Usage clinique**

Le logiciel ColonRisk ne doit être utilisé que pour des patients sans antécédent personnel de cancer colorectal.

#### <span id="page-3-0"></span>1.4. Contre-indications et mises en garde

ColonRisk est un logiciel qui n'expose pas l'utilisateur ou le patient à un danger immédiat : il peut être utilisé aussi souvent et aussi longtemps que nécessaire, à n'importe quel moment et réglable par l'utilisateur. Le logiciel nécessite un âge pour les patients entre 20 et 70 ans avec l'algorithme LiFeCRC. Concernant l'algorithme de kaminski, l'âge requis est entre 40 et 66 ans.

#### <span id="page-3-1"></span>1.5. Les normes d'étiquetage

Attention : Ce dispositif médical, est un produit de santé, qui porte, au titre de la réglementation le marquage CE depuis 2021.

#### <span id="page-3-2"></span>1.6. Marquage CE

Le logiciel ColonRisk a obtenu le marquage CE en 2021.

ColonRisk est un dispositif médical de classe 1 fabriqué par Predilife. Il est destiné à l'estimation du risque de cancer colorectal. Le logiciel ColonRisk n'est pas un logiciel de diagnostic.

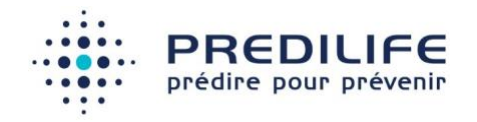

ColonRisk a été vérifié et validé selon le processus de tests logiciel de l'entreprise et selon la norme EN 62304. Une analyse des risques conforme à la norme EN ISO 14971 a été fournie. Les tests du logiciel comprenaient les tests unitaires et les tests d'intégration.

### <span id="page-4-0"></span>1.7. Formation des utilisateurs

Les utilisateurs du logiciel ColonRisk doivent impérativement avoir suivi une formation. Si cette formation n'a pas été dispensée à la personne chargée d'utiliser le logiciel, merci de nous contacter (voir partie "nous contacter").

#### <span id="page-4-1"></span>1.8. Signification des logotypes

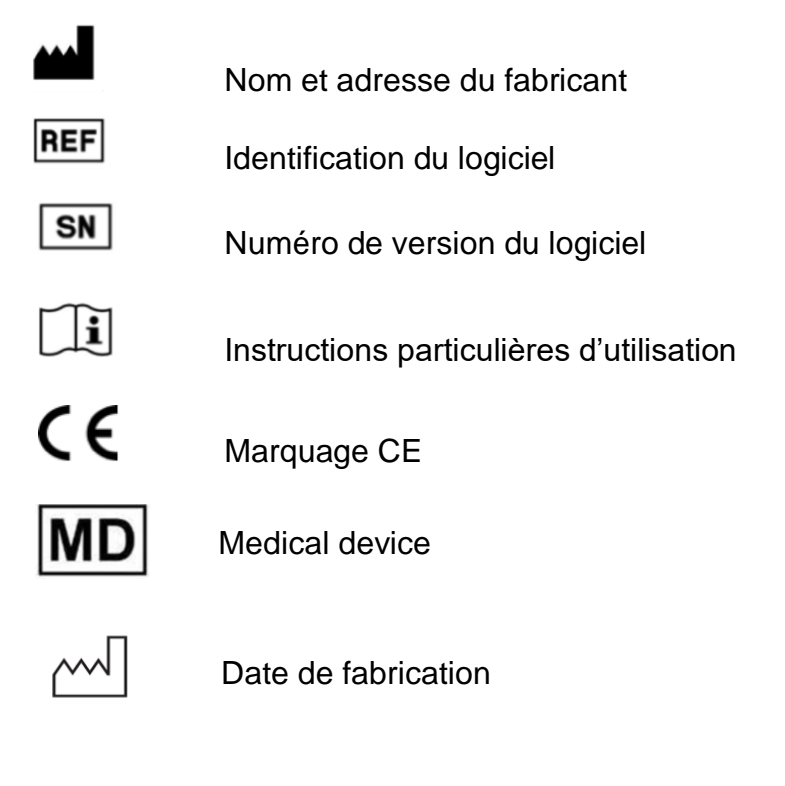

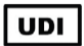

Unique device identification

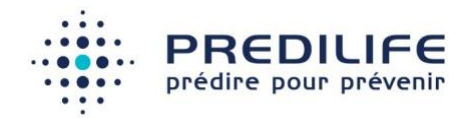

# <span id="page-5-0"></span>2 Installation du logiciel

#### <span id="page-5-1"></span>2.1 Navigateurs compatibles

Le logiciel fonctionne en mode client-serveur. Pour utiliser le logiciel et ouvrir l'interface sur le poste utilisateur, il est possible d'utiliser un navigateur internet compatible Windows (XP, 7, 8 ou 10) ou OS X 10.9 à 11.6 :

- Mozilla Firefox, versions 32 et plus
- Google Chrome, versions 33 et plus
- Microsoft Internet Explorer version11 et plus
- Microsoft Edge
- Apple Safari 11 et plus

Par ailleurs, le logiciel ColonRisk peut également être utilisé sous la forme d'un logiciel intégré dans un autre logiciel qui affichera les différentes pages comme dans un navigateur internet classique. C'est l'intégrateur qui se charge de suivre la compatibilité de son logiciel avec les pages affichées par ColonRisk.

#### <span id="page-5-2"></span>2.2 Démarrer une nouvelle session

Le navigateur par défaut doit s'ouvrir et l'interface du logiciel est affichée à l'écran.

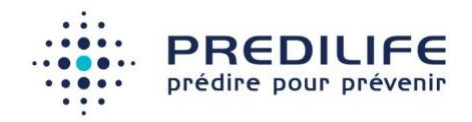

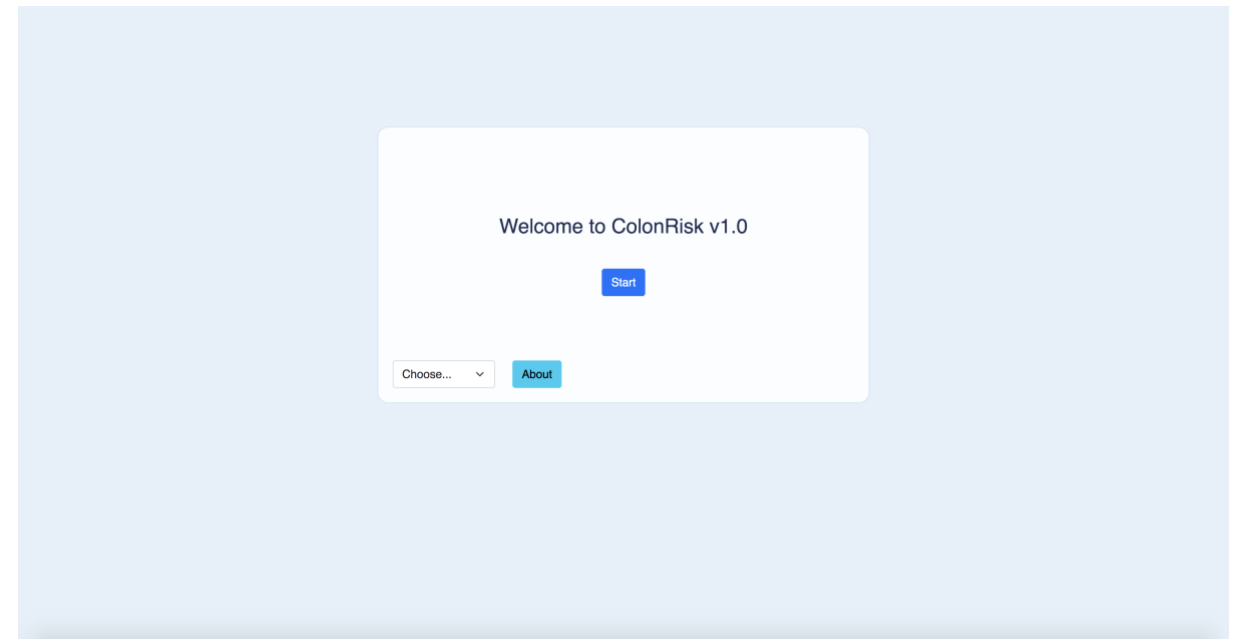

Une fois la page d'accueil passée, l'utilisateur doit choisir entre deux algorithmes pour calculer le score de risque de cancer colorectal d'un patient.

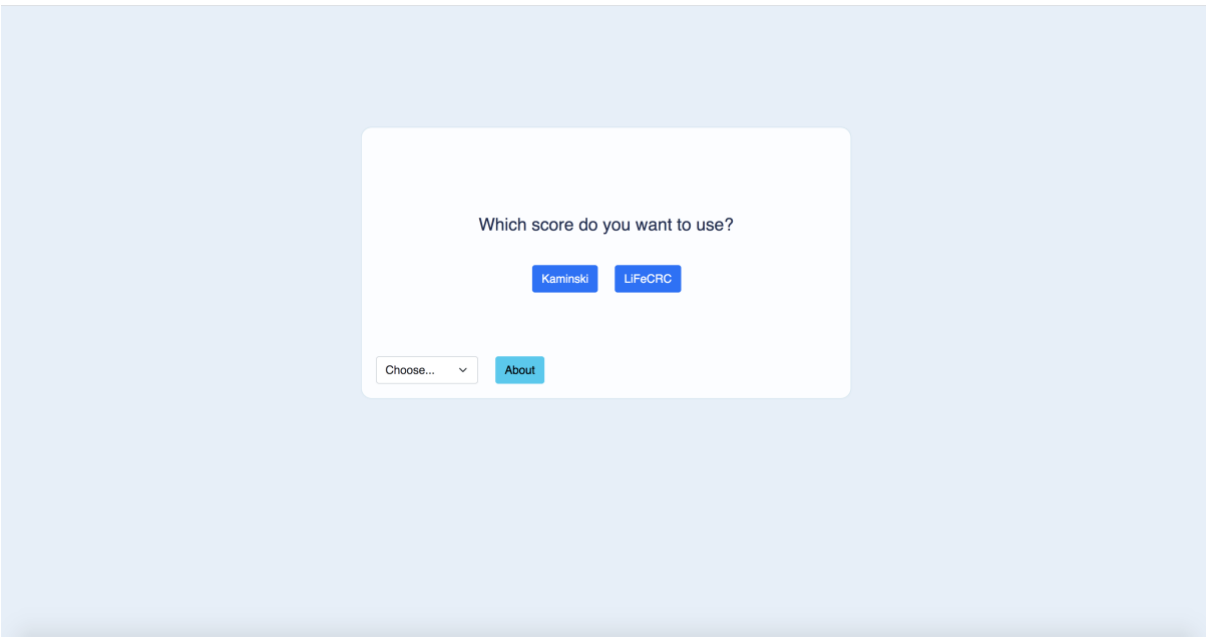

Les références des publications scientifiques sur lesquelles les algorithmes sont basés se trouvent au niveau de la section accessible via le bouton « À propos ».

### <span id="page-6-0"></span>2.3 Langue de l'interface

Il est possible de modifier la langue utilisée en accédant aux paramètres via le menu de langues.

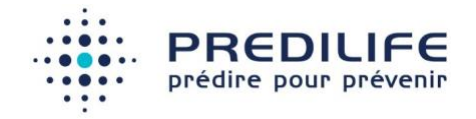

Le changement de la langue de l'interface n'influe pas sur l'estimation du risque de cancer colorectal. Cette modification est enregistrée par le navigateur.

#### <span id="page-7-0"></span>2.4 Nous contacter

Il est possible de contacter le fabricant à l'adresse [support@predilife.com.](mailto:support@predilife.com)

# <span id="page-7-1"></span> $3\,$  Calcul de risque

# <span id="page-7-2"></span>3.1 Réalisation d'un calcul de risque avec le score LiFeCRC

Le logiciel ColonRisk estime le risque instantané de cancer colorectal avec le score LiFeCRC (Aleksandrova 2021) pour un homme ou une femme sans antécédent personnel de cancer colorectal, à partir de 10 critères :

- Âge du patient en année
- Tour de taille (cm)
- Taille (cm)
- Actif physiquement (oui/non)
- Fumeur (oui/non)
- Consommation quotidienne d'alcool (oui/non)
- Apport quotidien en légumes (grammes)
- Apport quotidien en produits laitiers (grammes)

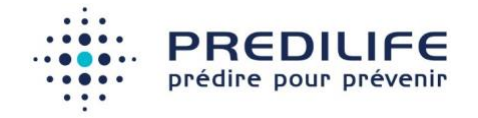

- Apport quotidien en viande transformée (grammes)
- Apport quotidien en sucres et confiseries (grammes)

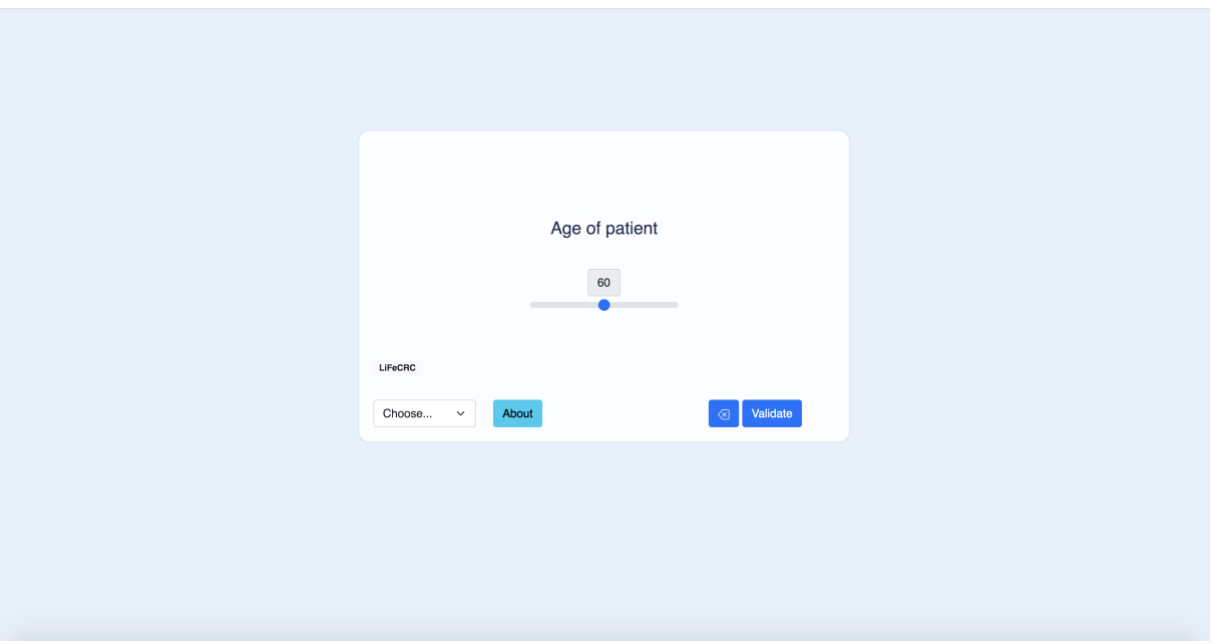

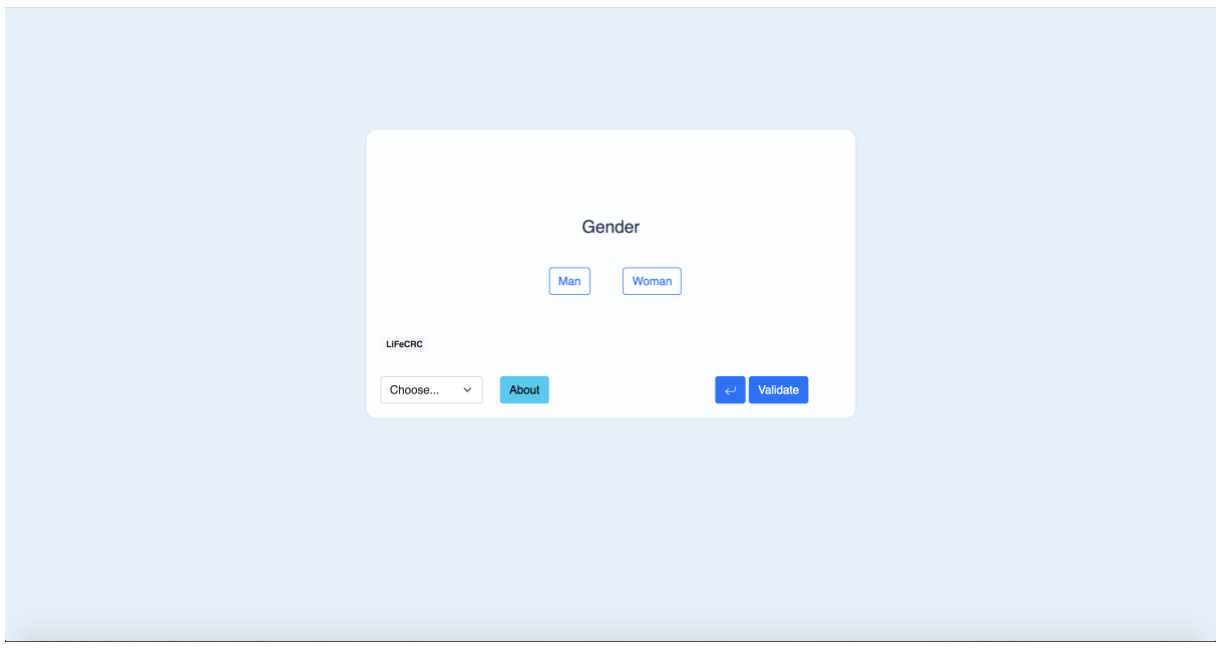

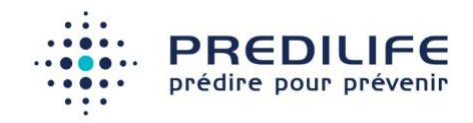

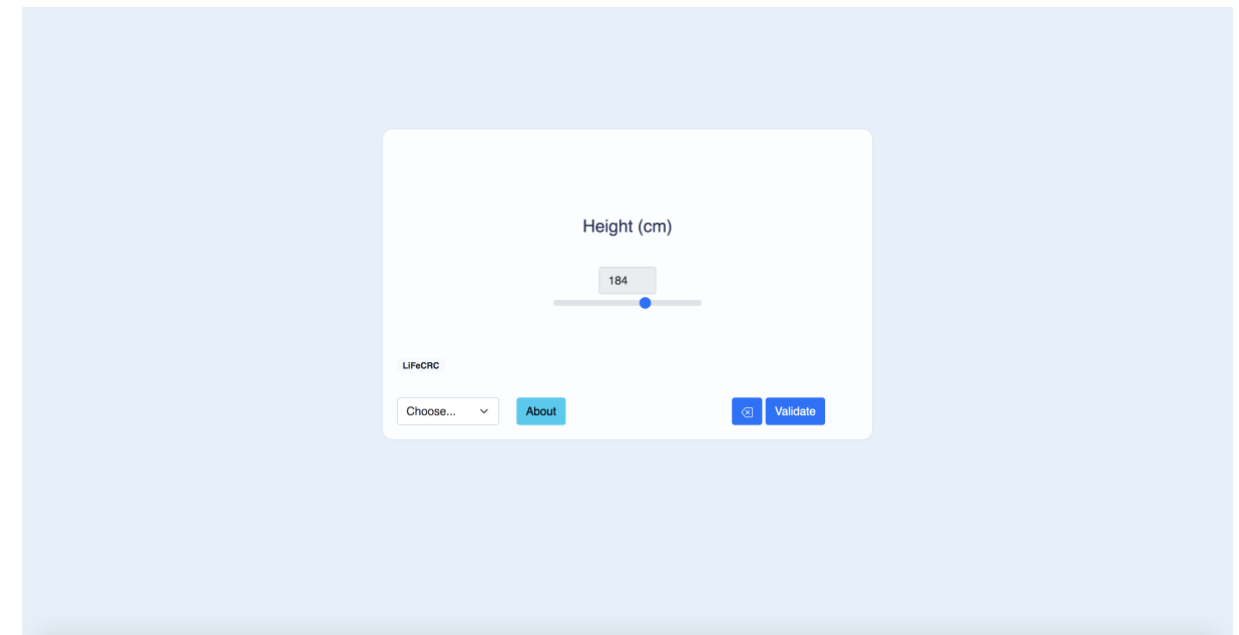

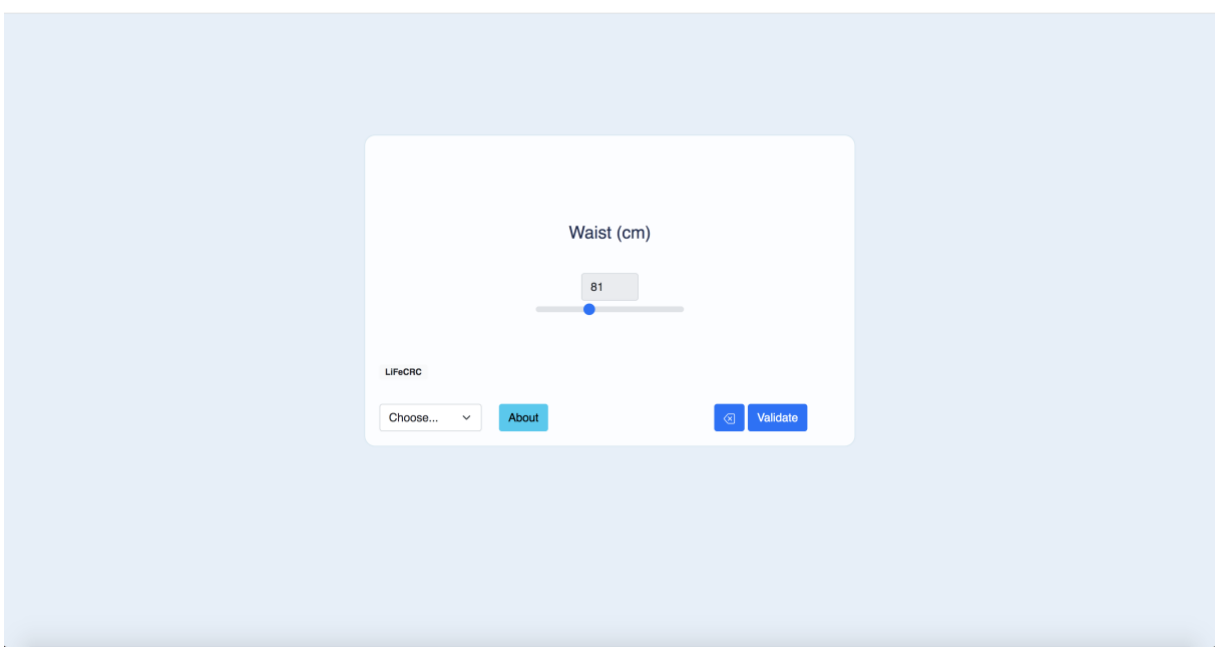

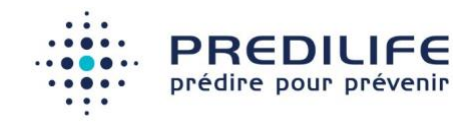

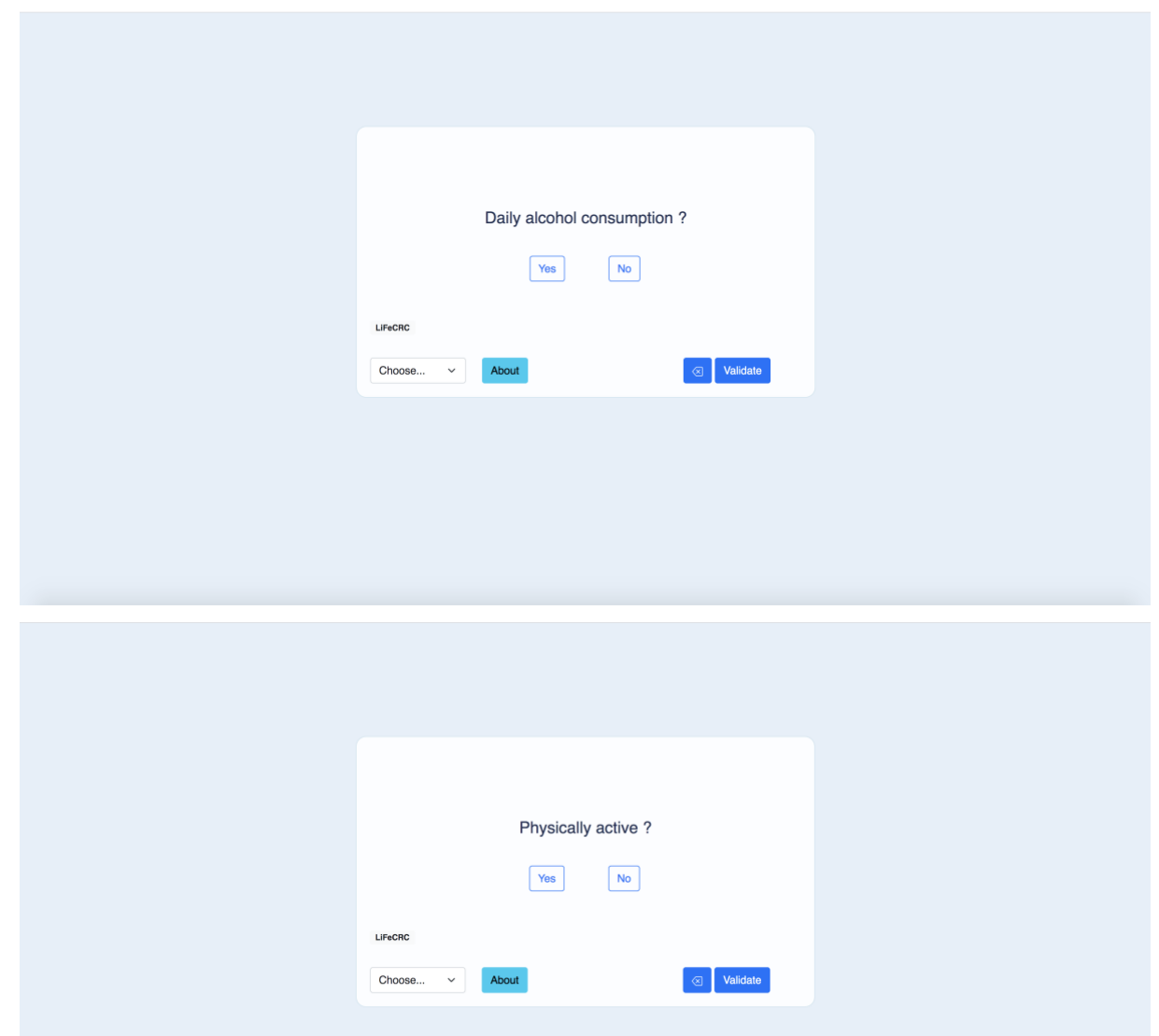

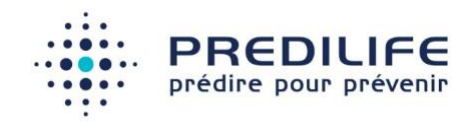

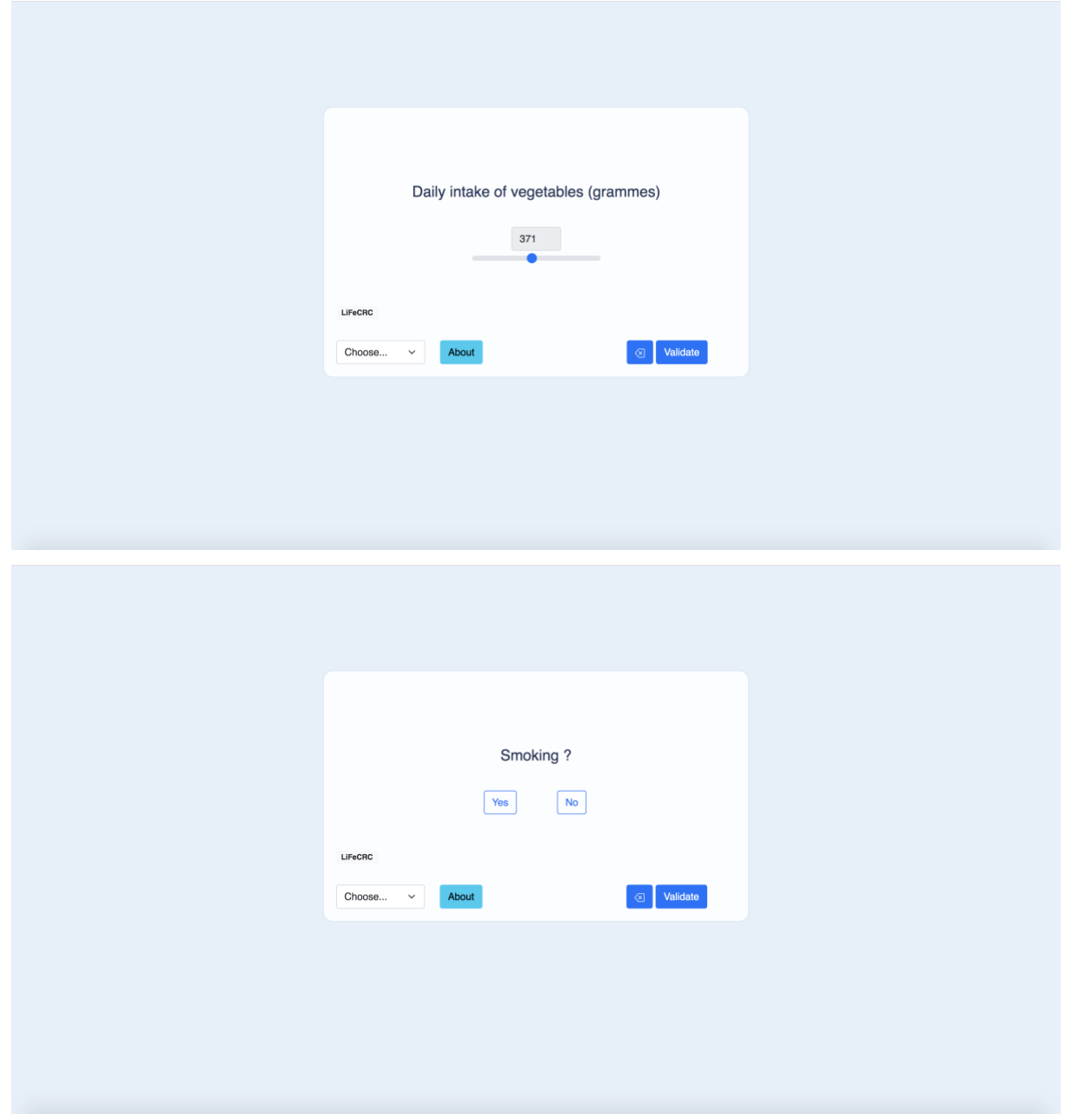

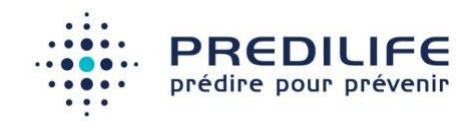

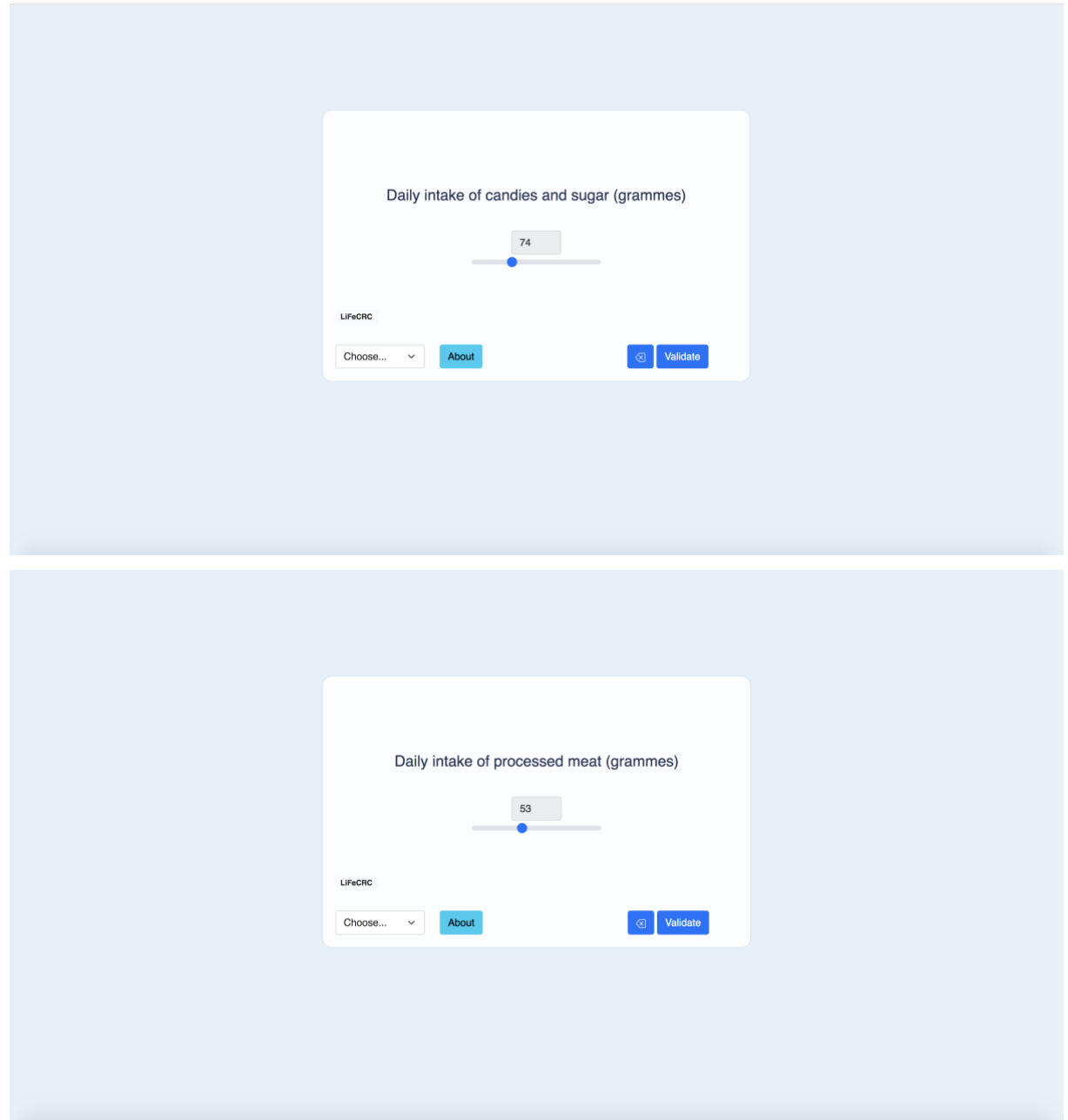

Après avoir complété ces informations, le risque de cancer colorectal du patient est évalué, après validation des informations, grâce à l'algorithme LiFeCRC. Le résultat est affiché sur l'écran suivant :

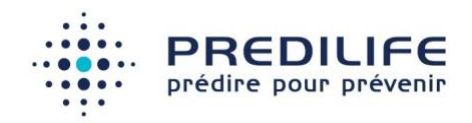

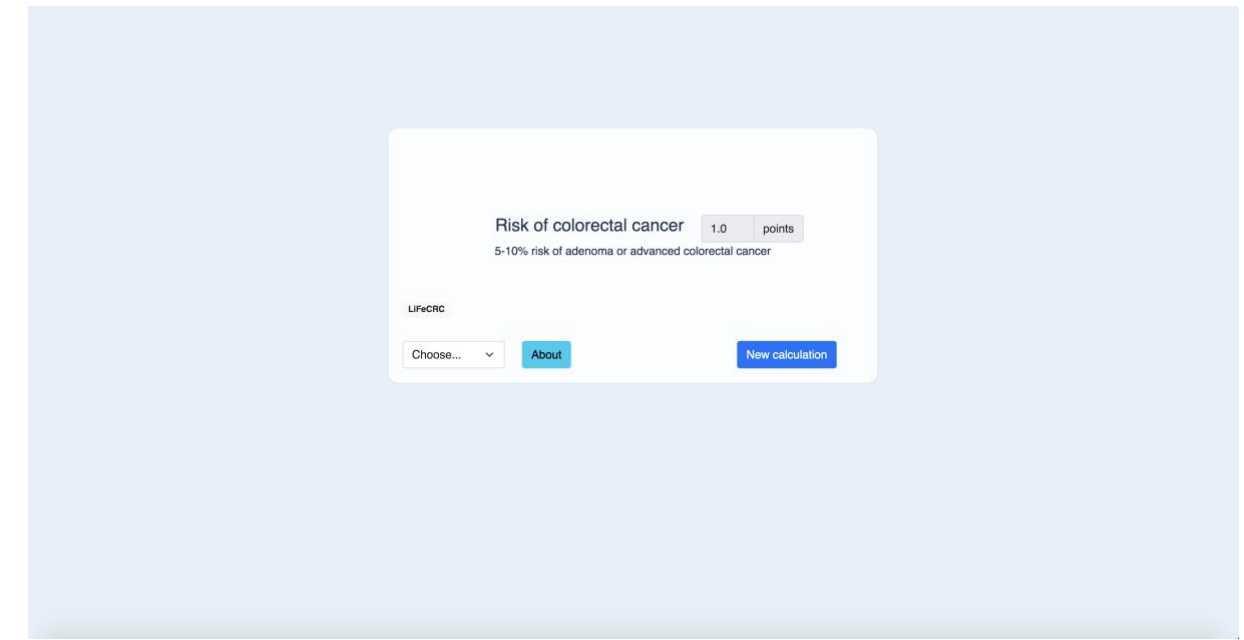

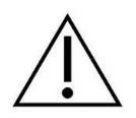

**Une formation sur l'utilisation du logiciel ColonRisk est requise pour éviter les erreurs de remplissage du questionnaire.**

#### **Méthode d'estimation du risque de cancer colorectal:**

L'estimation du risque ColonRisk est basée sur la publication scientifique de (Aleksandrova 2021) qui produit une analyse multivariée sous la forme d'un modèle de Cox afin d'attribuer des poids à chacun des facteurs du risque dans le calcul de la probabilité de cancer colorectal.

#### **Résumé des résultats cliniques (voir Annexe 1 : Publications associées)**

La capacité prédictive du score en termes de discrimination est exprimée sous la forme d'une mesure d'AUC, l'aire sous la courbe de la fonction d'efficacité du récepteur qui permet de mesurer la capacité du score à attribuer un risque élevé aux hommes effectivement atteint d'un cancer colorectal.

Dans l'analyse multivariée de (Aleksandrova 2021), la base de données est constituée de 74 403 hommes et femmes dont 4626 hommes et femmes qui ont un cancer colorectal, le diagnostic étant établi par coloscopie et biopsie. L'AUC du score

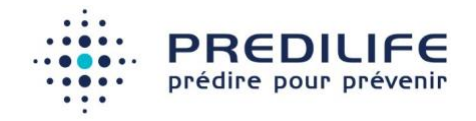

est mesurée à 0,71 lorsque toutes les variables sont disponibles sur la base d'une validation interne.

### <span id="page-14-0"></span>3.2 Réalisation d'un calcul de risque avec le score Kaminski

Le logiciel ColonRisk estime le risque instantané de cancer colorectal avec le score de Kaminski pour un homme ou une femme sans antécédent personnel de cancer colorectal, à partir de 7 critères :

- Âge du patient (années)
- Sexe (homme/femme)
- Antécédents familiaux (0, 1 ou 2 ou plus)
- Un antécédent familial avant 60 ans ? (oui/non)
- Tabac (paquets/années)
- Poids (kg)
- Taille (cm)

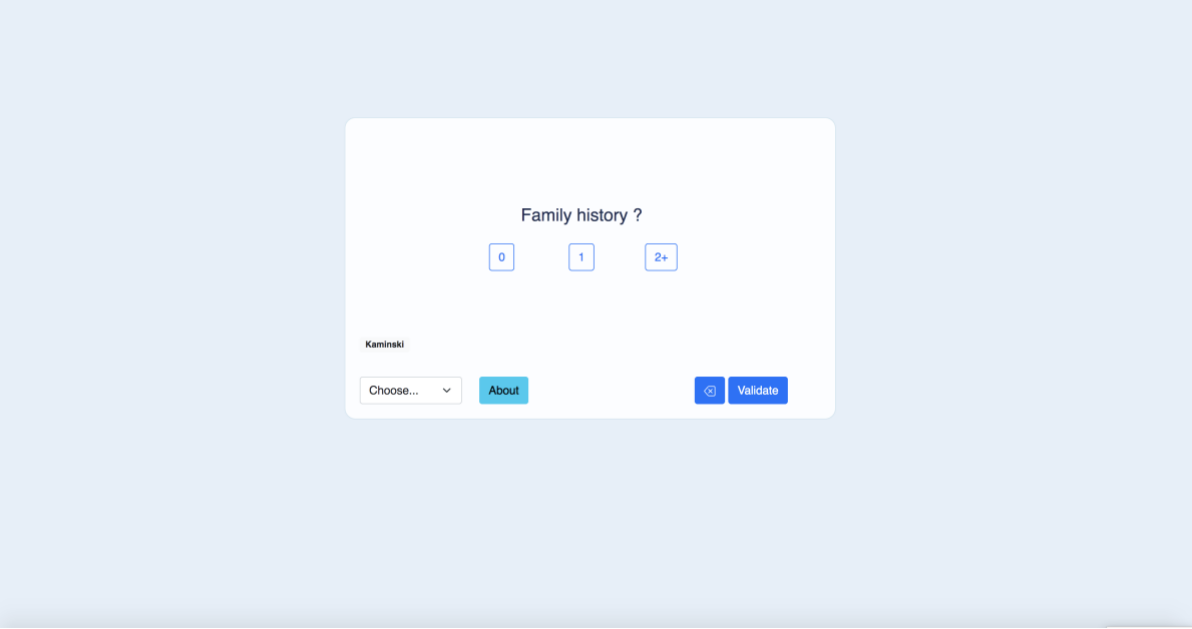

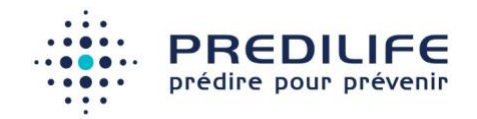

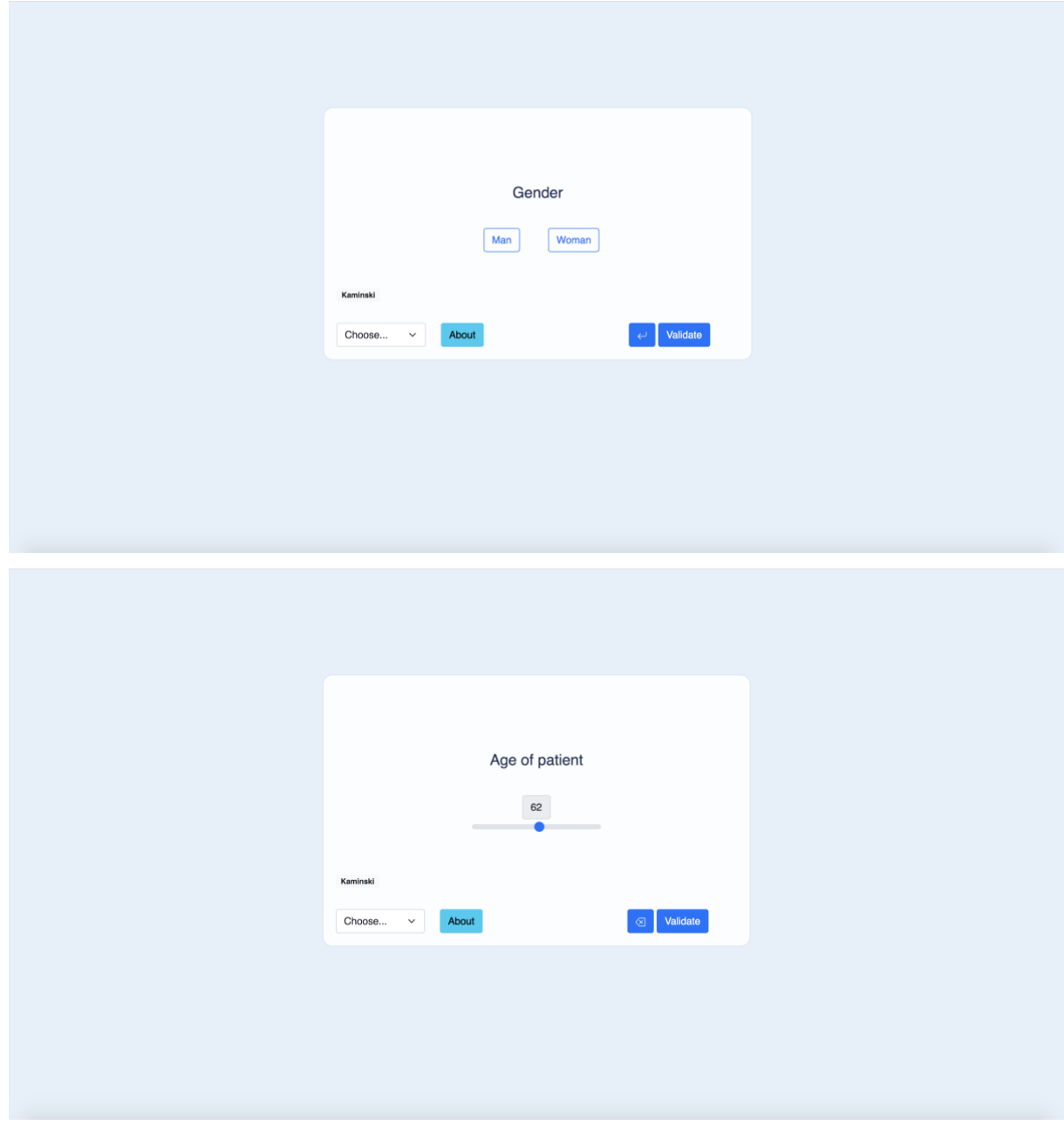

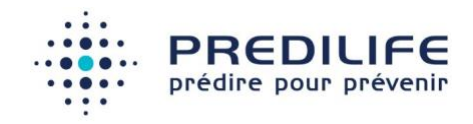

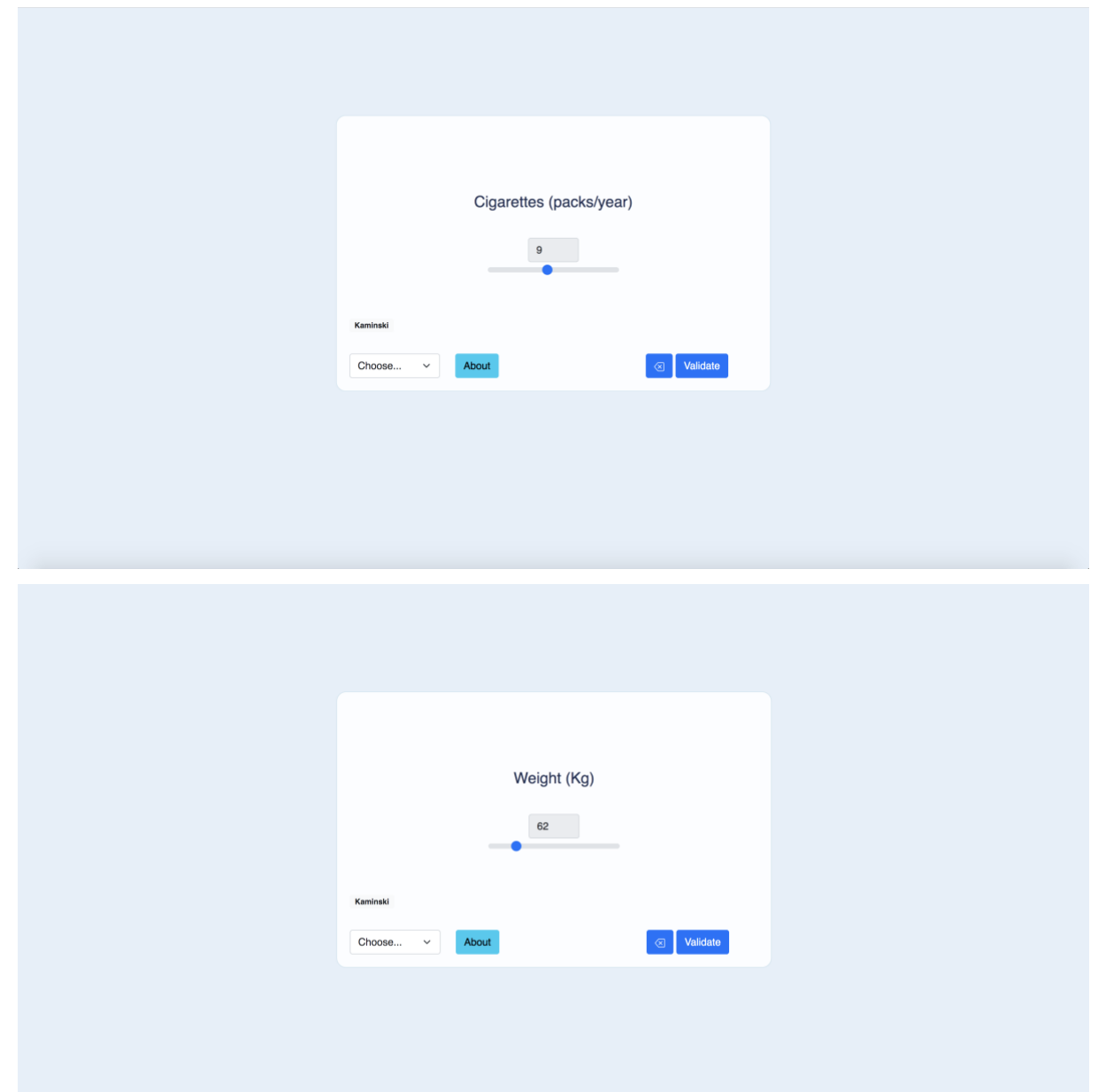

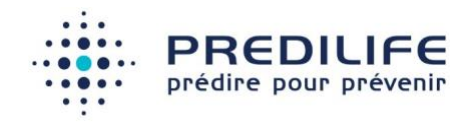

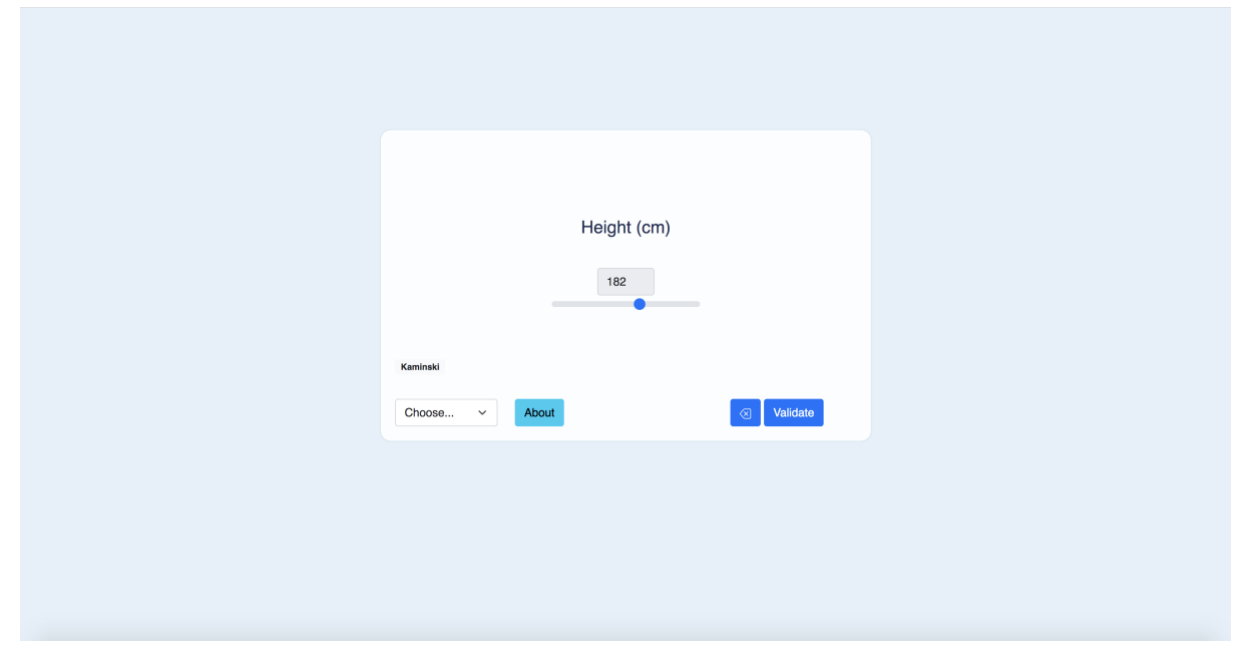

Après avoir complété ces informations, le risque de cancer colorectal du patient est évalué, après validation des informations, grâce à l'algorithme de Kaminski. Le résultat est affiché sur l'écran suivant :

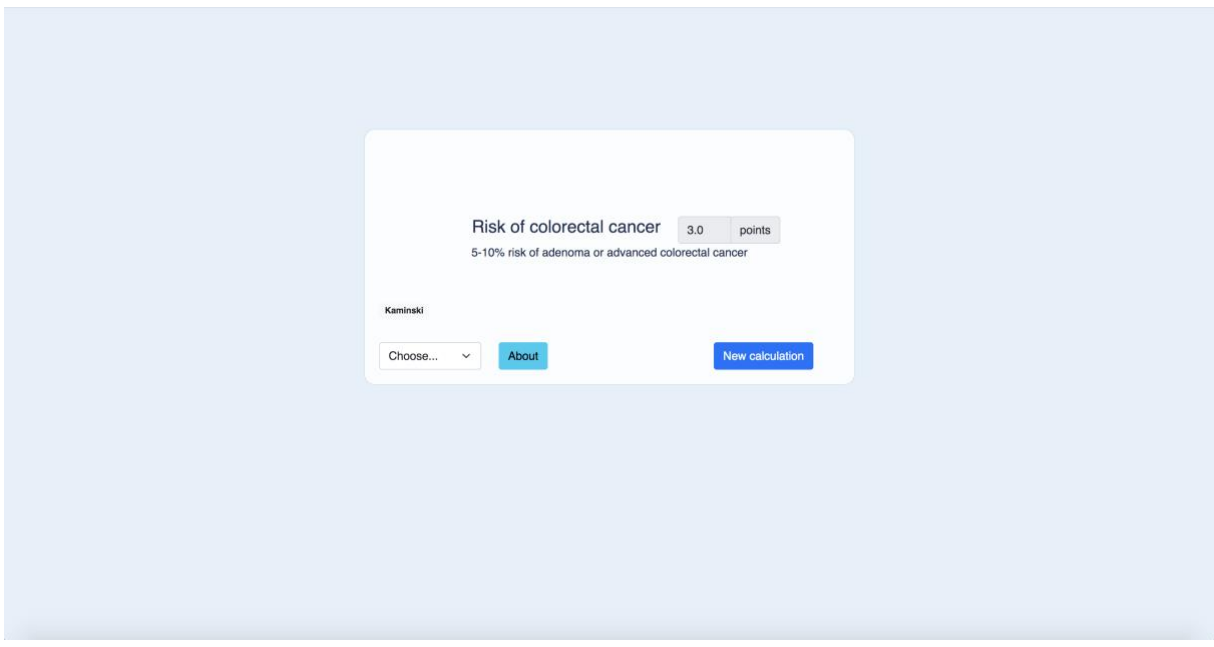

The image part with relationship<br>rid39 was not found in the file. **Une formation sur l'utilisation du logiciel ColonRisk est requise pour éviter les erreurs de remplissage du questionnaire.**

**Méthode d'estimation du risque de cancer colorectal :**

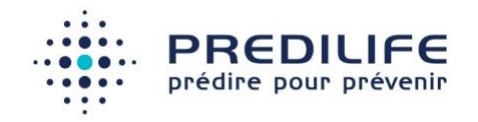

L'estimation du risque ColonRisk est basée sur la publication scientifique de (Kaminski 2014) qui produit une analyse multivariée sous la forme d'une régression logistique afin d'attribuer des poids à chacun des facteurs du risque dans le calcul de la probabilité de cancer colorectal.

#### **Résumé des résultats cliniques (voir Annexe 1 : Publications associées)**

La capacité prédictive du score en terme de discrimination est exprimée sous la forme d'une mesure d'AUC, l'aire sous la courbe de la fonction d'efficacité du récepteur qui permet de mesurer la capacité du score à attribuer un risque élevé aux hommes effectivement atteint d'un cancer colorectal.

Dans l'analyse multivariée de (Kaminski 2014), la base de données est constituée de 35 918 hommes et femmes dont 2544 hommes et femmes qui ont un cancer colorectal, le diagnostic étant établi par coloscopie et biopsie. L'AUC du score est mesurée à 0,62 lorsque toutes les variables sont disponibles sur la base d'une validation interne. La calibration ressort à 1,0 (intervalle de confiance à 95% de [0,95-1,06]).

#### <span id="page-18-0"></span>3.3 Autres informations disponibles

À partir du bouton "À Propos", il est possible d'accéder :

- Au présent manuel utilisateur.
- Aux publications de référence
- Au formulaire de signalement et réclamation

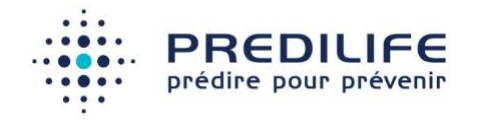

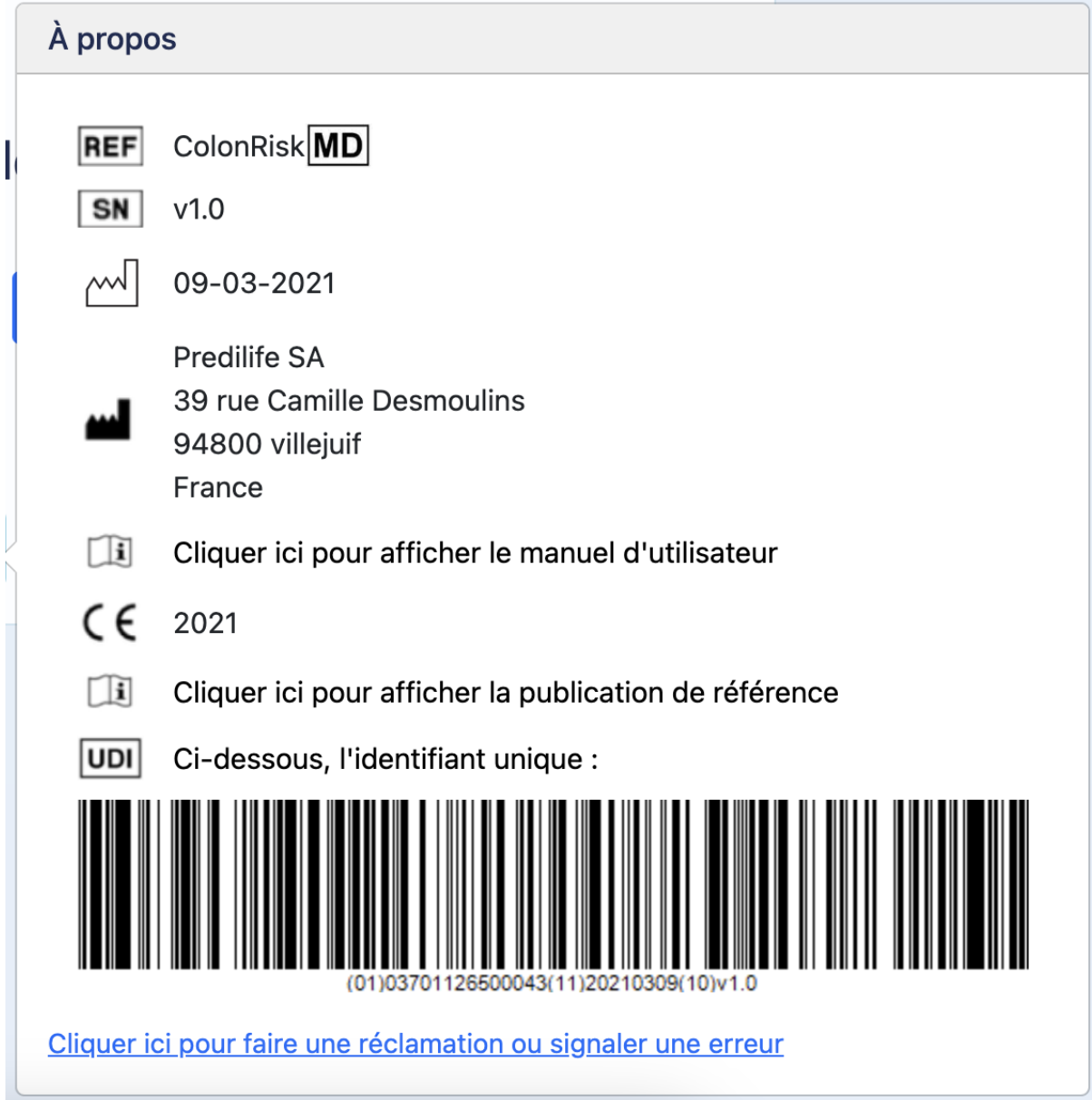

# <span id="page-19-0"></span>4 Annexes

#### <span id="page-19-1"></span>Annexe 1 : Publications associées

#### **Publications scientifiques :**

• (Aleksandrova 2021) Aleksandrova K, Reichmann R, Kaaks R, Jenab M, Buenode-Mesquita HB, Dahm CC, Eriksen AK, Tjønneland A, Artaud F, Boutron-Ruault MC, Severi G, Hüsing A, Trichopoulou A, Karakatsani A, Peppa E, Panico S, Masala G, Grioni S, Sacerdote C, Tumino R, Elias SG, May AM, Borch KB, Sandanger TM, Skeie G, Sánchez MJ, Huerta JM, Sala N, Gurrea AB, Quirós JR, Amiano P, Berntsson J, Drake I, van Guelpen B, Harlid S, Key T, Weiderpass E,

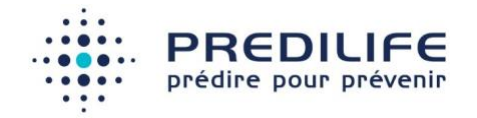

Aglago EK, Cross AJ, Tsilidis KK, Riboli E, Gunter MJ. Development and validation of a lifestyle-based model for colorectal cancer risk prediction: the LiFeCRC score. BMC Med. 2021 Jan 4;19(1):1. doi: 10.1186/s12916-020-01826- 0. PMID: 33390155; PMCID: PMC7780676.

• (Kaminski 2014) Kaminski MF, Polkowski M, Kraszewska E, Rupinski M, Butruk E, Regula J. A score to estimate the likelihood of detecting advanced colorectal neoplasia at colonoscopy. Gut. 2014 Jul;63(7):1112-9. doi: 10.1136/gutjnl-2013- 304965. Epub 2014 Jan 2. PMID: 24385598; PMCID: PMC4078748.